[Thu Jun 20 16:49:01 2013] [error] [client 157.55.33.88] ModSecurity: Warning. Match of "withi %{tx.allowed methods}" against "REOUEST METHOD" required. [file "/etc/httpd/conf.d/mods ecurity-crs/base rules/modsecurity crs 30 http policy.conf"] [line "30"] [id "960032"] [msq "Method is not allowed by policy"] [data "GET"] [severity "CRITICAL"] [tag "POLICY/METHOD N OT ALLOWED"] [tag "WASCTC/WASC-15"] [tag "OWASP TOP 10/A6"] [tag "OWASP AppSenso r/RE1"] [tag "PCI/12.1"] [hostname "www.url.se"] [uri "/page-pr-2317.html"] [unique id "UcMW XCCOEXSAAE4OF8OAAAAh"1

[Thu Jun 20 16:49:01 2013] [error] [client 157.55.33.88] ModSecurity: Warning, Match of "withi

## **Living on the Edge**

## **Advanced ModSecurity to Save Your Ass**

# *Christian Folini, netnea.com*

] [tag "PCI/6.5.10"] [hostname "www.url.se"] [uri "/page-pr-2317.html"] [unique id "UcMWXcCo EXSAAE4OF8OAAAAh"]

[Thu Jun 20 16:49:01 2013] [error] [client 157.55.33.88] ModSecurity: Warning. Match of "withi %{tx.allowed http versions}" against "REQUEST PROTOCOL" required. [file "/etc/httpd/conf.d /modsecurity-crs/base rules/modsecurity crs 30 http policy.conf"] [line "77"] [id "960034"] [ msg "HTTP protocol version is not allowed by policy"] [data "HTTP/1.1"] [severity "CRITICAL"] ag "POLICY/PROTOCOL NOT ALLOWED"] [tag "WASCTC/WASC-21"] [tag "OWASP TOP 10/A6" ] [tag "PCI/6.5.10"] [hostname "www.url.se"] [uri "/page-pr-2317.html"] [unique id "UcMWXcCo

EXSAAE4OF8OAAAAh"]

## christian.folini@netnea.com | www.christian-folini.ch | @ChrFolini | +41 79 220 23 76 **OWASP Switzerland, 2014.11.12**

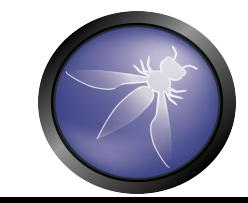

# **VERY SLIM CHANCE**

## **Asymmetric Game / Shoot Out**

# **BLOCKING MODE**

# **Leave Comfort Zone / Fight / Learn**

# **FALSE POSITIVES**

# **Log / Divide and Rule / Educated Limits**

christian.folini@netnea.com | www.christian-folini.ch | @ChrFolini | +41 79 220 23 76

**IN A.MAY** 

**BULANDA A ALLANDI** 

# **TAXONOMY**

## Access-Log of an Untuned ModSec Core Rules Installation

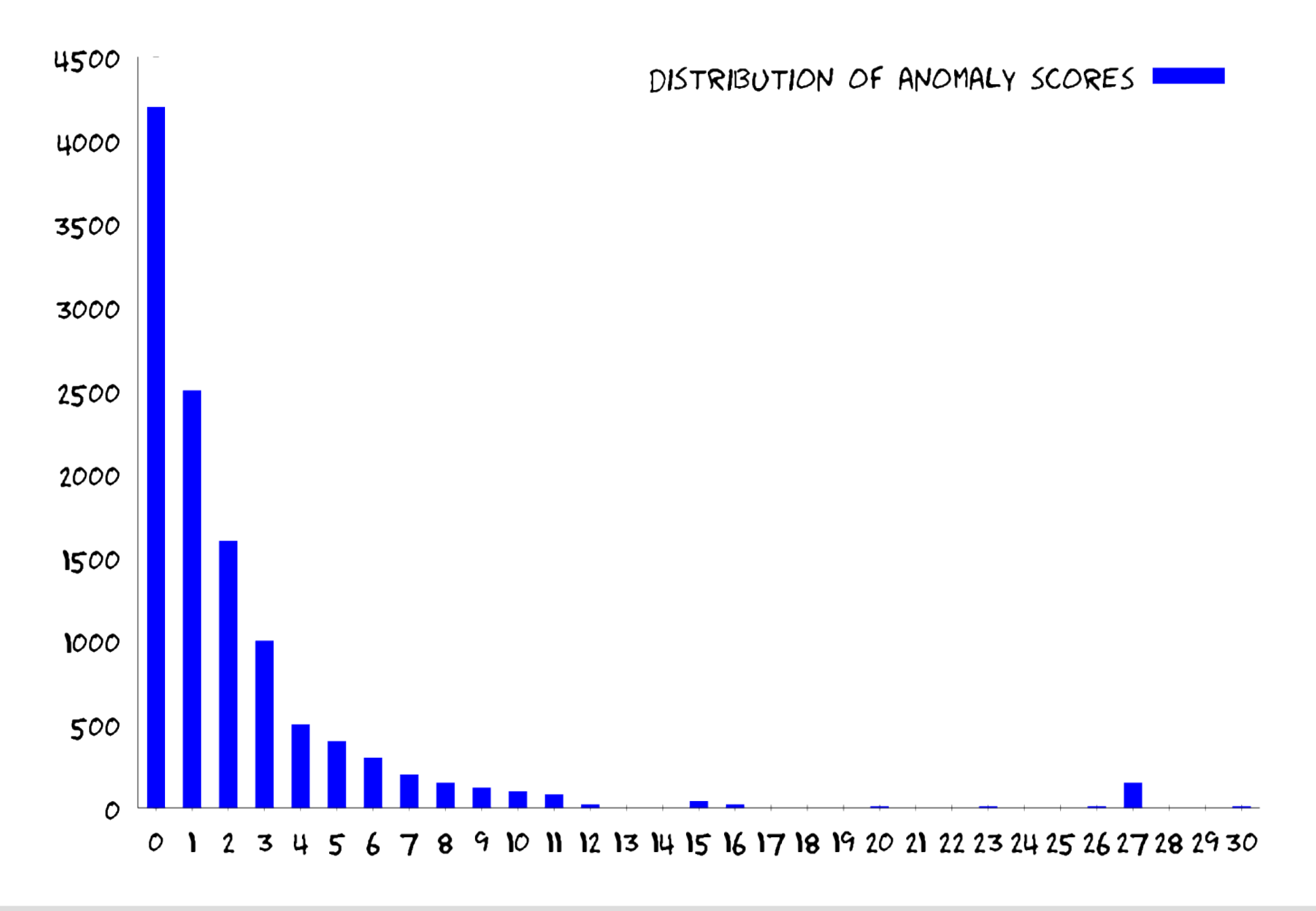

## Access-Log of an Tuned ModSec Core Rules Installation

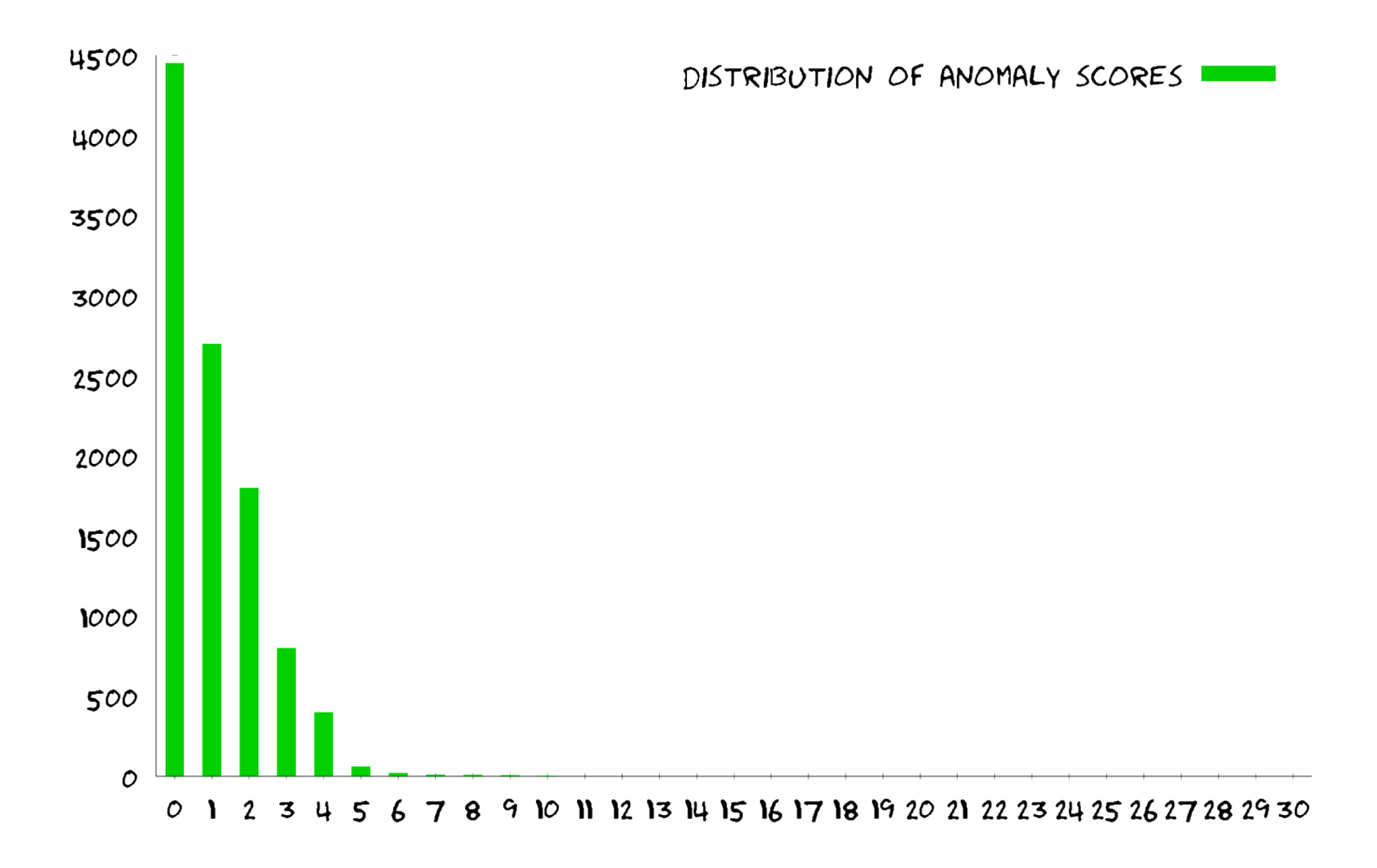

## Example #0 – Remedy for a Session Fixation Vulnerability

# Goal: Interferring with HTTP Request

## Example #0 – Remedy for a Session Fixation Vulnerability

**SecRule REQUEST\_METHOD "^POST\$" "id:10001,chain,pass,log, \ msg:'Stripping Cookie header of login POST request'" SecRule REQUEST\_FILENAME "@beginsWith /do/login.action" \ "setenv:stripsession=1"**

**RequestHeader unset "Cookie" env=stripsession**

## Example #0 – Remedy for a Session Fixation Vulnerability

**SecRule REQUEST\_METHOD "^POST\$" "id:10001,chain,pass,log, \ msg:'Stripping Cookie header of login POST request'" SecRule REQUEST\_FILENAME "@beginsWith /do/login.action" \ "setenv:stripsession=1"**

**RequestHeader unset "Cookie" env=stripsession**

Example #1 – Fix Stupid Client with an Authentication Cache

## Goals:

# Call External Script

# Maintain a Session

## Example #1 – Fix Stupid Client with an Authenication Cache (1 of 7)

**# Login Cache: Session Initialization (assign request a session, new or existing)**

**SecRule REQUEST\_HEADERS:Authorization "^Basic (.\*)\$" "id:10101,capture,pass,nolog"**

**SecRule TX:1 "^.\*\$" "id:10102,capture,t:sha1,t:hexencode,pass,log, \ msg:'Auth Cache: Generating session key, initializing session (%{TX.0})',setsid:%{TX.0}"**

**# Login Cache: Perform Authentication Externally**

SecRule SESSION:login "!^\$" "id:10201,pass,log,skipAfter:LOGIN CACHE LOGIN END, \  **msg:'Auth Cache: Login is cached. Skipping login.'"**

**SecAction "id:10202,pass,log,setvar:session.login=FAIL,expirevar:session.login=300, \ msg:'Auth Cache: Performing login, initializing status as login failed',"**

**SecRule REQUEST\_HEADERS:Authorization "^Basic (.\*)\$" "id:10203,capture,pass,nolog"**

**SecRule TX:1 "@inspectFile /apache/bin/login-connector.pl" "id:10204,pass,log, \ msg:'Auth Cache: Login: Executing login via external script.',setvar:session.login=OK"**

**SecMarker LOGIN\_CACHE\_LOGIN\_END**

**# Login Cache: Authenication Check**

**SecRule SESSION:login "^OK\$" "id:10301,pass,log, \ msg:'Auth Cache: Login success. Granting access.'"**

**SecRule SESSION:login "!^OK\$" "id:10302,deny,status:403,log, \ msg:'Auth Cache: Login failed. Denying access.'"**

## Example #1 – Fix Stupid Client with an Authenication Cache (2 of 7)

## **# Login Cache: Session Initialization (assign request a session, new or existing)**

**SecRule REQUEST\_HEADERS:Authorization "^Basic (.\*)\$" "id:10101,capture,pass,nolog"**

**SecRule TX:1 "^.\*\$" "id:10102,capture,t:sha1,t:hexencode,pass,log, \ msg:'Auth Cache: Generating session key, initializing session (%{TX.0})',setsid:%{TX.0}"**

#### **# Login Cache: Perform Authentication Externally**

SecRule SESSION: login "!^\$" "id:10201,pass,log,skipAfter: LOGIN CACHE LOGIN END, \  **msg:'Auth Cache: Login is cached. Skipping login.'"**

**SecAction "id:10202,pass,log,setvar:session.login=FAIL,expirevar:session.login=300, \ msg:'Auth Cache: Performing login, initializing status as login failed',"**

**SecRule REQUEST\_HEADERS:Authorization "^Basic (.\*)\$" "id:10203,capture,pass,nolog"**

**SecRule TX:1 "@inspectFile /apache/bin/login-connector.pl" "id:10204,pass,log, \ msg:'Auth Cache: Login: Executing login via external script.',setvar:session.login=OK"**

**SecMarker LOGIN\_CACHE\_LOGIN\_END**

### **# Login Cache: Authenication Check**

**SecRule SESSION:login "^OK\$" "id:10301,pass,log, \ msg:'Auth Cache: Login success. Granting access.'"**

**SecRule SESSION:login "!^OK\$" "id:10302,deny,status:403,log, \ msg:'Auth Cache: Login failed. Denying access.'"**

## Example #1 – Fix Stupid Client with an Authenication Cache (3 of 7)

**# Login Cache: Session Initialization (assign request a session, new or existing)**

**SecRule REQUEST\_HEADERS:Authorization "^Basic (.\*)\$" "id:10101,capture,pass,nolog"**

**SecRule TX:1 "^.\*\$" "id:10102,capture,t:sha1,t:hexencode,pass,log, \ msg:'Auth Cache: Generating session key, initializing session (%{TX.0})',setsid:%{TX.0}"**

**# Login Cache: Perform Authentication Externally**

SecRule SESSION:login "!^\$" "id:10201,pass,log,skipAfter:LOGIN CACHE LOGIN END, \  **msg:'Auth Cache: Login is cached. Skipping login.'"**

**SecAction "id:10202,pass,log,setvar:session.login=FAIL,expirevar:session.login=300, \ msg:'Auth Cache: Performing login, initializing status as login failed',"**

**SecRule REQUEST\_HEADERS:Authorization "^Basic (.\*)\$" "id:10203,capture,pass,nolog"**

**SecRule TX:1 "@inspectFile /apache/bin/login-connector.pl" "id:10204,pass,log, \ msg:'Auth Cache: Login: Executing login via external script.',setvar:session.login=OK"**

**SecMarker LOGIN\_CACHE\_LOGIN\_END**

**# Login Cache: Authenication Check**

**SecRule SESSION:login "^OK\$" "id:10301,pass,log, \ msg:'Auth Cache: Login success. Granting access.'"**

**SecRule SESSION:login "!^OK\$" "id:10302,deny,status:403,log, \ msg:'Auth Cache: Login failed. Denying access.'"**

## Example #1 – Fix Stupid Client with an Authenication Cache (4 of 7)

**# Login Cache: Session Initialization (assign request a session, new or existing)**

**SecRule REQUEST\_HEADERS:Authorization "^Basic (.\*)\$" "id:10101,capture,pass,nolog"**

**SecRule TX:1 "^.\*\$" "id:10102,capture,t:sha1,t:hexencode,pass,log, \ msg:'Auth Cache: Generating session key, initializing session (%{TX.0})',setsid:%{TX.0}"**

### **# Login Cache: Perform Authentication Externally**

**SecRule SESSION:login "!^\$" "id:10201,pass,log,skipAfter:LOGIN\_CACHE\_LOGIN\_END, \ msg:'Auth Cache: Login is cached. Skipping login.'"**

**SecAction "id:10202,pass,log,setvar:session.login=FAIL,expirevar:session.login=300, \ msg:'Auth Cache: Performing login, initializing status as login failed',"**

**SecRule REQUEST\_HEADERS:Authorization "^Basic (.\*)\$" "id:10203,capture,pass,nolog"**

**SecRule TX:1 "@inspectFile /apache/bin/login-connector.pl" "id:10204,pass,log, \ msg:'Auth Cache: Login: Executing login via external script.',setvar:session.login=OK"**

#### **SecMarker LOGIN\_CACHE\_LOGIN\_END**

**# Login Cache: Authenication Check SecRule SESSION:login "^OK\$" "id:10301,pass,log, \ msg:'Auth Cache: Login success. Granting access.'" SecRule SESSION:login "!^OK\$" "id:10302,deny,status:403,log, \ msg:'Auth Cache: Login failed. Denying access.'"**

```
#!/usr/bin/perl -w
```

```
use strict;
```

```
my $login_state = "FAIL";
```

```
my ($BASE64LOGIN) = shift @ARGV;
```
**# Smart Code Performing Authentication**

```
...
if ( $login_state eq "OK" ) {
   print "0 login OK\n";
} else {
   print "1 login FAIL\n";
}
```
**1;**

## Example #1 – Fix Stupid Client with an Authenication Cache (6 of 7)

**# Login Cache: Session Initialization (assign request a session, new or existing)**

**SecRule REQUEST\_HEADERS:Authorization "^Basic (.\*)\$" "id:10101,capture,pass,nolog"**

**SecRule TX:1 "^.\*\$" "id:10102,capture,t:sha1,t:hexencode,pass,log, \ msg:'Auth Cache: Generating session key, initializing session (%{TX.0})',setsid:%{TX.0}"**

**# Login Cache: Perform Authentication Externally**

SecRule SESSION: login "!^\$" "id:10201,pass,log,skipAfter: LOGIN CACHE LOGIN END, \  **msg:'Auth Cache: Login is cached. Skipping login.'"**

**SecAction "id:10202,pass,log,setvar:session.login=FAIL,expirevar:session.login=300, \ msg:'Auth Cache: Performing login, initializing status as login failed',"**

**SecRule REQUEST\_HEADERS:Authorization "^Basic (.\*)\$" "id:10203,capture,pass,nolog"**

**SecRule TX:1 "@inspectFile /apache/bin/login-connector.pl" "id:10204,pass,log, \ msg:'Auth Cache: Login: Executing login via external script.',setvar:session.login=OK"**

**SecMarker LOGIN\_CACHE\_LOGIN\_END**

### **# Login Cache: Authenication Check**

**SecRule SESSION:login "^OK\$" "id:10301,pass,log, \ msg:'Auth Cache: Login success. Granting access.'"**

**SecRule SESSION:login "!^OK\$" "id:10302,deny,status:403,log, \ msg:'Auth Cache: Login failed. Denying access.'"**

## Example #1 – Fix Stupid Client with an Authenication Cache (7 of 7)

**# Login Cache: Session Initialization (assign request a session, new or existing)**

**SecRule REQUEST\_HEADERS:Authorization "^Basic (.\*)\$" "id:10101,capture,pass,nolog"**

**SecRule TX:1 "^.\*\$" "id:10102,capture,t:sha1,t:hexencode,pass,log, \ msg:'Auth Cache: Generating session key, initializing session (%{TX.0})',setsid:%{TX.0}"**

#### **# Login Cache: Perform Authentication Externally**

**SecRule SESSION:login "!^\$" "id:10201,pass,log,skipAfter:LOGIN\_CACHE\_LOGIN\_END, \ msg:'Auth Cache: Login is cached. Skipping login.'"**

**SecAction "id:10202,pass,log,setvar:session.login=FAIL,expirevar:session.login=300, \ msg:'Auth Cache: Performing login, initializing status as login failed',"**

**SecRule REQUEST\_HEADERS:Authorization "^Basic (.\*)\$" "id:10203,capture,pass,nolog"**

**SecRule TX:1 "@inspectFile /apache/bin/login-connector.pl" "id:10204,pass,log, \ msg:'Auth Cache: Login: Executing login via external script.',setvar:session.login=OK"**

#### **SecMarker LOGIN\_CACHE\_LOGIN\_END**

### **# Login Cache: Authenication Check**

**SecRule SESSION:login "^OK\$" "id:10301,pass,log, \ msg:'Auth Cache: Login success. Granting access.'"**

**SecRule SESSION:login "!^OK\$" "id:10302,deny,status:403,log, \ msg:'Auth Cache: Login failed. Denying access.'"**

## Example #2 – Fix an Authentication Bypass Vulnerability

## Goals:

Maintain Session in Parallel to Authenticated Session of Application

Scan HTTP Response Body for Clues about Authorisation and Add to Session

Grant Access to Resources Based on Session Data

## Example #2 – Fix an Authentication Bypass Vulnerability (1 of 7)

**# Auth Bypass: Serverside Session Creation**

**SecRule RESPONSE\_HEADERS:Set-Cookie "(?i:(jsessionid).\*?=([^\s].\*?)\;\s?)" "phase:5,id:11100,t:none,pass,log,capture, \ msg:'Auth-Bypass: Appl created session. Initializing parallel session.',setsid:%{TX.2},setvar:session.initok=1"**

**# Auth Bypass: Session Initialization (assign request an existing session)**

SecRule REQUEST FILENAME "@beginsWith /login.do" "id:11200,nolog,pass,skipAfter:END AUTH BYPASS SESSION INIT, \  **msg:'Auth-Bypass: Login request aimed to obtain serverside jsessionid. Skipping session check.'"**

SecRule REQUEST COOKIES:JSESSIONID "!^\$" "id:11201,t:none,pass,setsid:%{REQUEST COOKIES.JSESSIONID}, \  **msg:'Auth-Bypass: Initializing session based on application cookie jsessionid'"**

**SecRule &SESSION:INITOK "!@eq 1" "id:11202,t:none,deny,status:403, \ msg:'Auth-Bypass: Failed check for appl creation of session. Cookie missing? Client session fixation? Denying access.'"**

**SecMarker END\_AUTH\_BYPASS\_SESSION\_INIT**

**# Auth Bypass: Extracting csv files of session out of html responses**

**SecRule REQUEST\_URI "!^/display-csv-link.do" "phase:4,id:11300,pass,log,skip:1, \ msg:'Auth Bypass: Uninteresting URI. Skipping the entering of csv file to the session'"**

**SecRule RESPONSE\_BODY "downloads/(.\*?.csv)" "phase:4,id:11301,capture,setvar:session.files='%{session.files};%{TX.1}' \ msg:'Auth-Bypass: Adding csv file to session (%{TX.1})',pass,log"**

**# Auth Bypass: Checking authentication / authorisation of file download**

SecRule REQUEST URI "!^(/downloads/.\*csv)\$" "id:11400,pass,log,skipAfter:END AUTH BYPASS CHECK, \  **msg:'Auth-Bypass: Uninteresting URI. Skipping download check.'"**

**SecAction "id:11401,pass,log,msg:'Auth-Bypass: Perform auth check. Files in session: %{session.files}'"**

SecRule REQUEST URI "<sup>^</sup>/downloads/(.\*?.csv)\$" "id:11402,pass,log,chain,capture,skipAfter:END AUTH BYPASS CHECK, \  **msg:'Auth-Bypass: Auth check OK. Requested file is part files displayed to client during of session (%{TX.1})'" SecRule SESSION:FILES "%{TX.1}" ""**

**SecAction "id:11403,deny,status:403,log, \ msg:'Auth-Bypass: Bypass attempt detected. Requested file NOT part of session files. Denying access'"**

**SecMarker END\_AUTH\_BYPASS\_CHECK**

## Example #2 – Fix an Authentication Bypass Vulnerability (2 of 7)

#### **# Auth Bypass: Serverside Session Creation**

**SecRule RESPONSE\_HEADERS:Set-Cookie "(?i:(jsessionid).\*?=([^\s].\*?)\;\s?)" "phase:5,id:11100,t:none,pass,log,capture, \ msg:'Auth-Bypass: Appl created session. Initializing parallel session.',setsid:%{TX.2},setvar:session.initok=1"**

#### **# Auth Bypass: Session Initialization (assign request an existing session)**

SecRule REQUEST FILENAME "@beginsWith /login.do" "id:11200,nolog,pass,skipAfter:END AUTH BYPASS SESSION INIT, \  **msg:'Auth-Bypass: Login request aimed to obtain serverside jsessionid. Skipping session check.'"**

SecRule REQUEST COOKIES:JSESSIONID "!^\$" "id:11201,t:none,pass,setsid:%{REQUEST COOKIES.JSESSIONID}, \  **msg:'Auth-Bypass: Initializing session based on application cookie jsessionid'"**

**SecRule &SESSION:INITOK "!@eq 1" "id:11202,t:none,deny,status:403, \ msg:'Auth-Bypass: Failed check for appl creation of session. Cookie missing? Client session fixation? Denying access.'"**

**SecMarker END\_AUTH\_BYPASS\_SESSION\_INIT**

#### **# Auth Bypass: Extracting csv files of session out of html responses**

**SecRule REQUEST\_URI "!^/display-csv-link.do" "phase:4,id:11300,pass,log,skip:1, \ msg:'Auth Bypass: Uninteresting URI. Skipping the entering of csv file to the session'"**

**SecRule RESPONSE\_BODY "downloads/(.\*?.csv)" "phase:4,id:11301,capture,setvar:session.files='%{session.files};%{TX.1}' \ msg:'Auth-Bypass: Adding csv file to session (%{TX.1})',pass,log"**

#### **# Auth Bypass: Checking authentication / authorisation of file download**

SecRule REQUEST URI "!^(/downloads/.\*csv)\$" "id:11400,pass,log,skipAfter:END AUTH BYPASS CHECK, \  **msg:'Auth-Bypass: Uninteresting URI. Skipping download check.'"**

**SecAction "id:11401,pass,log,msg:'Auth-Bypass: Perform auth check. Files in session: %{session.files}'"**

SecRule REQUEST URI "^/downloads/(.\*?.csv)\$" "id:11402,pass,log,chain,capture,skipAfter:END\_AUTH\_BYPASS\_CHECK, \  **msg:'Auth-Bypass: Auth check OK. Requested file is part files displayed to client during of session (%{TX.1})'" SecRule SESSION:FILES "%{TX.1}" ""**

**SecAction "id:11403,deny,status:403,log, \ msg:'Auth-Bypass: Bypass attempt detected. Requested file NOT part of session files. Denying access'"**

**SecMarker END\_AUTH\_BYPASS\_CHECK**

## Example #2 – Fix an Authentication Bypass Vulnerability (3 of 7)

#### **# Auth Bypass: Serverside Session Creation**

SecRule RESPONSE HEADERS:Set-Cookie "(?i:(jsessionid).\*?=([^\s].\*?)\;\s?)" "phase:5,id:11100,t:none,pass,log,capture, \  **msg:'Auth-Bypass: Appl created session. Initializing parallel session.',setsid:%{TX.2},setvar:session.initok=1"**

**# Auth Bypass: Session Initialization (assign request an existing session)**

SecRule REQUEST FILENAME "@beginsWith /login.do" "id:11200,nolog,pass,skipAfter:END AUTH BYPASS SESSION INIT, \  **msg:'Auth-Bypass: Login request aimed to obtain serverside jsessionid. Skipping session check.'"**

SecRule REQUEST COOKIES:JSESSIONID "!^\$" "id:11201,t:none,pass,setsid:%{REQUEST COOKIES.JSESSIONID}, \  **msg:'Auth-Bypass: Initializing session based on application cookie jsessionid'"**

**SecRule &SESSION:INITOK "!@eq 1" "id:11202,t:none,deny,status:403, \ msg:'Auth-Bypass: Failed check for appl creation of session. Cookie missing? Client session fixation? Denying access.'"**

**SecMarker END\_AUTH\_BYPASS\_SESSION\_INIT**

**# Auth Bypass: Extracting csv files of session out of html responses**

**SecRule REQUEST\_URI "!^/display-csv-link.do" "phase:4,id:11300,pass,log,skip:1, \ msg:'Auth Bypass: Uninteresting URI. Skipping the entering of csv file to the session'"**

**SecRule RESPONSE\_BODY "downloads/(.\*?.csv)" "phase:4,id:11301,capture,setvar:session.files='%{session.files};%{TX.1}' \ msg:'Auth-Bypass: Adding csv file to session (%{TX.1})',pass,log"**

**# Auth Bypass: Checking authentication / authorisation of file download**

SecRule REQUEST URI "!^(/downloads/.\*csv)\$" "id:11400,pass,log,skipAfter:END AUTH BYPASS CHECK, \  **msg:'Auth-Bypass: Uninteresting URI. Skipping download check.'"**

**SecAction "id:11401,pass,log,msg:'Auth-Bypass: Perform auth check. Files in session: %{session.files}'"**

SecRule REQUEST URI "<sup>^</sup>/downloads/(.\*?.csv)\$" "id:11402,pass,log,chain,capture,skipAfter:END\_AUTH\_BYPASS\_CHECK, \  **msg:'Auth-Bypass: Auth check OK. Requested file is part files displayed to client during of session (%{TX.1})'" SecRule SESSION:FILES "%{TX.1}" ""**

**SecAction "id:11403,deny,status:403,log, \ msg:'Auth-Bypass: Bypass attempt detected. Requested file NOT part of session files. Denying access'"**

**SecMarker END\_AUTH\_BYPASS\_CHECK**

## Example #2 – Fix an Authentication Bypass Vulnerability (4 of 7)

#### **# Auth Bypass: Serverside Session Creation**

**SecRule RESPONSE\_HEADERS:Set-Cookie "(?i:(jsessionid).\*?=([^\s].\*?)\;\s?)" "phase:5,id:11100,t:none,pass,log,capture, \ msg:'Auth-Bypass: Appl created session. Initializing parallel session.',setsid:%{TX.2},setvar:session.initok=1"**

#### **# Auth Bypass: Session Initialization (assign request an existing session)**

SecRule REQUEST FILENAME "@beginsWith /login.do" "id:11200,nolog,pass,skipAfter:END AUTH BYPASS SESSION INIT, \  **msg:'Auth-Bypass: Login request aimed to obtain serverside jsessionid. Skipping session check.'"**

SecRule REQUEST COOKIES:JSESSIONID "!^\$" "id:11201,t:none,pass,setsid:%{REQUEST COOKIES.JSESSIONID}, \  **msg:'Auth-Bypass: Initializing session based on application cookie jsessionid'"**

**SecRule &SESSION:INITOK "!@eq 1" "id:11202,t:none,deny,status:403, \ msg:'Auth-Bypass: Failed check for appl creation of session. Cookie missing? Client session fixation? Denying access.'"**

#### **SecMarker END\_AUTH\_BYPASS\_SESSION\_INIT**

**# Auth Bypass: Extracting csv files of session out of html responses**

**SecRule REQUEST\_URI "!^/display-csv-link.do" "phase:4,id:11300,pass,log,skip:1, \ msg:'Auth Bypass: Uninteresting URI. Skipping the entering of csv file to the session'"**

**SecRule RESPONSE\_BODY "downloads/(.\*?.csv)" "phase:4,id:11301,capture,setvar:session.files='%{session.files};%{TX.1}' \ msg:'Auth-Bypass: Adding csv file to session (%{TX.1})',pass,log"**

**# Auth Bypass: Checking authentication / authorisation of file download**

SecRule REQUEST URI "!^(/downloads/.\*csv)\$" "id:11400,pass,log,skipAfter:END AUTH BYPASS CHECK, \  **msg:'Auth-Bypass: Uninteresting URI. Skipping download check.'"**

**SecAction "id:11401,pass,log,msg:'Auth-Bypass: Perform auth check. Files in session: %{session.files}'"**

SecRule REQUEST URI "^/downloads/(.\*?.csv)\$" "id:11402,pass,log,chain,capture,skipAfter:END\_AUTH\_BYPASS\_CHECK, \  **msg:'Auth-Bypass: Auth check OK. Requested file is part files displayed to client during of session (%{TX.1})'" SecRule SESSION:FILES "%{TX.1}" ""**

**SecAction "id:11403,deny,status:403,log, \ msg:'Auth-Bypass: Bypass attempt detected. Requested file NOT part of session files. Denying access'"**

**SecMarker END\_AUTH\_BYPASS\_CHECK**

## Example #2 – Fix an Authentication Bypass Vulnerability (5 of 7)

**# Auth Bypass: Serverside Session Creation**

**SecRule RESPONSE\_HEADERS:Set-Cookie "(?i:(jsessionid).\*?=([^\s].\*?)\;\s?)" "phase:5,id:11100,t:none,pass,log,capture, \ msg:'Auth-Bypass: Appl created session. Initializing parallel session.',setsid:%{TX.2},setvar:session.initok=1"**

**# Auth Bypass: Session Initialization (assign request an existing session)**

SecRule REQUEST FILENAME "@beginsWith /login.do" "id:11200,nolog,pass,skipAfter:END AUTH BYPASS SESSION INIT, \  **msg:'Auth-Bypass: Login request aimed to obtain serverside jsessionid. Skipping session check.'"**

SecRule REQUEST COOKIES:JSESSIONID "!^\$" "id:11201,t:none,pass,setsid:%{REQUEST COOKIES.JSESSIONID}, \  **msg:'Auth-Bypass: Initializing session based on application cookie jsessionid'"**

**SecRule &SESSION:INITOK "!@eq 1" "id:11202,t:none,deny,status:403, \ msg:'Auth-Bypass: Failed check for appl creation of session. Cookie missing? Client session fixation? Denying access.'"**

**SecMarker END\_AUTH\_BYPASS\_SESSION\_INIT**

#### **# Auth Bypass: Extracting csv files of session out of html responses**

**SecRule REQUEST\_URI "!^/display-csv-link.do" "phase:4,id:11300,pass,log,skip:1, \ msg:'Auth Bypass: Uninteresting URI. Skipping the entering of csv file to the session'"**

#### **SecRule RESPONSE\_BODY "downloads/(.\*?.csv)" "phase:4,id:11301,capture,setvar:session.files='%{session.files};%{TX.1}' \ msg:'Auth-Bypass: Adding csv file to session (%{TX.1})',pass,log"**

**# Auth Bypass: Checking authentication / authorisation of file download**

SecRule REQUEST URI "!^(/downloads/.\*csv)\$" "id:11400,pass,log,skipAfter:END AUTH BYPASS CHECK, \  **msg:'Auth-Bypass: Uninteresting URI. Skipping download check.'"**

**SecAction "id:11401,pass,log,msg:'Auth-Bypass: Perform auth check. Files in session: %{session.files}'"**

SecRule REQUEST URI "^/downloads/(.\*?.csv)\$" "id:11402,pass,log,chain,capture,skipAfter:END\_AUTH\_BYPASS\_CHECK, \  **msg:'Auth-Bypass: Auth check OK. Requested file is part files displayed to client during of session (%{TX.1})'" SecRule SESSION:FILES "%{TX.1}" ""**

**SecAction "id:11403,deny,status:403,log, \ msg:'Auth-Bypass: Bypass attempt detected. Requested file NOT part of session files. Denying access'"**

**SecMarker END\_AUTH\_BYPASS\_CHECK**

## Example #2 – Fix an Authentication Bypass Vulnerability (6 of 7)

**# Auth Bypass: Serverside Session Creation**

**SecRule RESPONSE\_HEADERS:Set-Cookie "(?i:(jsessionid).\*?=([^\s].\*?)\;\s?)" "phase:5,id:11100,t:none,pass,log,capture, \ msg:'Auth-Bypass: Appl created session. Initializing parallel session.',setsid:%{TX.2},setvar:session.initok=1"**

**# Auth Bypass: Session Initialization (assign request an existing session)**

SecRule REQUEST FILENAME "@beginsWith /login.do" "id:11200,nolog,pass,skipAfter:END AUTH BYPASS SESSION INIT, \  **msg:'Auth-Bypass: Login request aimed to obtain serverside jsessionid. Skipping session check.'"**

SecRule REQUEST COOKIES:JSESSIONID "!^\$" "id:11201,t:none,pass,setsid:%{REQUEST COOKIES.JSESSIONID}, \  **msg:'Auth-Bypass: Initializing session based on application cookie jsessionid'"**

**SecRule &SESSION:INITOK "!@eq 1" "id:11202,t:none,deny,status:403, \ msg:'Auth-Bypass: Failed check for appl creation of session. Cookie missing? Client session fixation? Denying access.'"**

**SecMarker END\_AUTH\_BYPASS\_SESSION\_INIT**

**# Auth Bypass: Extracting csv files of session out of html responses**

**SecRule REQUEST\_URI "!^/display-csv-link.do" "phase:4,id:11300,pass,log,skip:1, \ msg:'Auth Bypass: Uninteresting URI. Skipping the entering of csv file to the session'"**

**SecRule RESPONSE\_BODY "downloads/(.\*?.csv)" "phase:4,id:11301,capture,setvar:session.files='%{session.files};%{TX.1}' \ msg:'Auth-Bypass: Adding csv file to session (%{TX.1})',pass,log"**

#### **# Auth Bypass: Checking authentication / authorisation of file download**

SecRule REQUEST URI "!^(/downloads/.\*csv)\$" "id:11400,pass,log,skipAfter:END AUTH BYPASS CHECK, \  **msg:'Auth-Bypass: Uninteresting URI. Skipping download check.'"**

**SecAction "id:11401,pass,log,msg:'Auth-Bypass: Perform auth check. Files in session: %{session.files}'"**

SecRule REQUEST URI "^/downloads/(.\*?.csv)\$" "id:11402,pass,log,chain,capture,skipAfter:END\_AUTH\_BYPASS\_CHECK, \  **msg:'Auth-Bypass: Auth check OK. Requested file is part files displayed to client during of session (%{TX.1})'" SecRule SESSION:FILES "%{TX.1}" ""**

**SecAction "id:11403,deny,status:403,log, \ msg:'Auth-Bypass: Bypass attempt detected. Requested file NOT part of session files. Denying access'"**

#### **SecMarker END\_AUTH\_BYPASS\_CHECK**

## Example #2 – Fix an Authentication Bypass Vulnerability (7 of 7)

#### **# Auth Bypass: Serverside Session Creation**

SecRule RESPONSE HEADERS:Set-Cookie "(?i:(jsessionid).\*?=([^\s].\*?)\;\s?)" "phase:5,id:11100,t:none,pass,log,capture, \  **msg:'Auth-Bypass: Appl created session. Initializing parallel session.',setsid:%{TX.2},setvar:session.initok=1"**

**# Auth Bypass: Session Initialization (assign request an existing session)**

SecRule REQUEST FILENAME "@beginsWith /login.do" "id:11200,nolog,pass,skipAfter:END AUTH BYPASS SESSION INIT, \  **msg:'Auth-Bypass: Login request aimed to obtain serverside jsessionid. Skipping session check.'"**

SecRule REQUEST COOKIES:JSESSIONID "!^\$" "id:11201,t:none,pass,setsid:%{REQUEST COOKIES.JSESSIONID}, \  **msg:'Auth-Bypass: Initializing session based on application cookie jsessionid'"**

**SecRule &SESSION:INITOK "!@eq 1" "id:11202,t:none,deny,status:403, \ msg:'Auth-Bypass: Failed check for appl creation of session. Cookie missing? Client session fixation? Denying access.'"**

#### **SecMarker END\_AUTH\_BYPASS\_SESSION\_INIT**

#### **# Auth Bypass: Extracting csv files of session out of html responses**

**SecRule REQUEST\_URI "!^/display-csv-link.do" "phase:4,id:11300,pass,log,skip:1, \ msg:'Auth Bypass: Uninteresting URI. Skipping the entering of csv file to the session'"**

**SecRule RESPONSE\_BODY "downloads/(.\*?.csv)" "phase:4,id:11301,capture,setvar:session.files='%{session.files};%{TX.1}' \ msg:'Auth-Bypass: Adding csv file to session (%{TX.1})',pass,log"**

#### **# Auth Bypass: Checking authentication / authorisation of file download**

SecRule REQUEST URI "!^(/downloads/.\*csv)\$" "id:11400,pass,log,skipAfter:END AUTH BYPASS CHECK, \  **msg:'Auth-Bypass: Uninteresting URI. Skipping download check.'"**

**SecAction "id:11401,pass,log,msg:'Auth-Bypass: Perform auth check. Files in session: %{session.files}'"**

SecRule REQUEST URI "^/downloads/(.\*?.csv)\$" "id:11402,pass,log,chain,capture,skipAfter:END\_AUTH\_BYPASS\_CHECK, \  **msg:'Auth-Bypass: Auth check OK. Requested file is part files displayed to client during of session (%{TX.1})'" SecRule SESSION:FILES "%{TX.1}" ""**

**SecAction "id:11403,deny,status:403,log, \ msg:'Auth-Bypass: Bypass attempt detected. Requested file NOT part of session files. Denying access'"**

#### **SecMarker END\_AUTH\_BYPASS\_CHECK**

[Thu Jun 20 16:49:01 2013] [error] [client 157.55.33.88] ModSecurity: Warning. Match of "withi **Method is not allow and Message from Curity-crs/base\_rivers/base\_rivers/base\_rivers/base\_rivers/base\_rivers/base\_rivers/base\_rivers/base\_rivers/base\_rivers/base\_rivers/base\_rivers/base\_rivers/base\_rivers/base\_rivers/base\_** ecurity-crs/base 960032"1 [msq "Method is not OT ALLOWED" 1 r/RE1"] [tag "PCI/12.1"] [hostname "www.url.se"] [uri "/page-pr-2317.html"] [unique id "UcMW

[Thu Jun 20 16:49:01 2013] [error] [client 157.55.33.88] ModSecurity: Warning. Match of "withi %{tx.allowed http versions}" against "REOUEST PROTOCOL" required. [file "/etc/httpd/conf.d /modsecurity-crs/base rules/modsecurity crs 30 http policy.conf"] [line "77"] [id "960034"] [ msq "HTTP protocol version is not allowed by policy"] [data "HTTP/1.1"] [severity "CRITICAL"] ag "POLICY/PROTOCOL NOT ALLOWED"] [tag "WASCTC/WASC-21"] [tag "OWASP TOP 10/A6" [tag "PCI/6.5.10"] [hostname "www.url.se"] [uri "/page-pr-2317.html"] [unique id "UcMWXcCo **EXS SecRule YOUR\_INTEREST ".\*ModSec.\*" "phase:1,id:1337,chain,log,\**<br>[Thu Jun.20.16-99:01 2013].[error] [rlient 157.55.37.882 ModSecurity: Warning. Match of "withi **Thu Jun 20 16 Found 2013 | ewith interest in ModSec** file "/etc/httpd/conf.d/mods **ecuritySecRule NEW\_CHALLENGE\_APPETITE "@ge 1" "mailto:folini@netnea.com"** OT ALLOWED"] [tag "WASCTC/WASC-15"] [tag "OWASP TOP 10/A6"] [tag "OWASP AppSenso r/RE1"] [tag "PCI/12.1"] [hostname "www.url.se"] [uri "/page-pr-2317.html"] [unique id "UcMW

XCCOEXSAAE4OF8OAAAAh"]

[Thu Jun 20 16:49:01 2013] [error] [client 157.55.33.88] ModSecurity: Warning. Match of "withi %{tx.allowed http versions}" against "REQUEST PROTOCOL" required. [file "/etc/httpd/conf.d /modsecurity-crs/base rules/modsecurity crs 30 http policy.conf"] [line "77"] [id "960034"] [ msg "HTTP protocol version is not allowed by policy"] [data "HTTP/1.1"] [severity "CRITICAL"] ag "POLICY/PROTOCOL NOT ALLOWED"] [tag "WASCTC/WASC-21"] [tag "OWASP TOP 10/A6"

**EXSYOU think defending is cool and Mage-promotion and Allen and Allen and Allen and Allen and Allen and Tuckers and Allen and Tuckers and Allen and Tuckers and Allen and Tuckers and Allen and Tuckers and Tuckers and Tucke** 

Thu Jun 20 16:49:01 2018 | WOULd like to work with ModSecurity? Hatch of "withing" and a set of "withing" and "withing" and "withing" and "withing" and "withing" and "withing" and "withing" and "withing" and "withing" and msg "HTTP protocol version is not allowed by policy", idata<br>ag "POLICY/PROTOCOL NOT ALLOWED"] [tag "WA**Then get in touch! Netnea is hiring!**<br>1 [tag "PCI/6.5.10"] [hostname "www.url.se"] [uri "/page-pr-2317.html"] [unique i EXSAAE4OF8OAAAAh"]

Thu Jun 20 16:49:01 20131 [error] [client 157.55.33.88] ModSecurity: Warning. Match of "withi {tx.allowed methods}" against "REOUEST METHOD" required. [file "/etc/httpd/conf.d/mods

### **Sources (all licensed via Creative Commons or in the public domain)**

**Chain: https://www.flickr.com/photos/antrophe/4566360507 (by James 2)**

**Overly Manly Man: Public Domain**

**Archive: https://www.flickr.com/photos/londonmatt/9420645961 (by Matt Brown)**

**Taxonomist: https://www.flickr.com/photos/11065470@N03/3691475990/ (by Nelson Stauffer)**

## **Script modsec-positive-stat**

 **https://github.com/Apache-Labor/labor/blob/master/labor-06**

**Dr. Christian Folini christian.folini@netnea.com www.christian-folini.ch @ChrFolini +41 79 220 23 76**

[tag "PCI/6.5.10"] [hostname "www.url.se"] [uri "/page-pr-2317.html"] [unique id "UCMWXcCo EXSAAE4OF8OAAAAh"]

## christian.folini@netnea.com | www.christian-folini.ch | @ChrFolini | +41 79 220 23 76 **OWASP Switzerland, 2014.11.12**

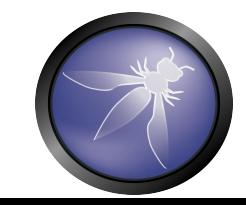